#### **Bootchart 2 what you see under the hood ... Nov 2010**

**Michael Meeks michael.meeks@novell.com**

> *"Stand at the crossroads and look; ask for the ancient paths, ask where the good way is, and walk in it, and you will find rest for your souls..." - Jeremiah 6:16*

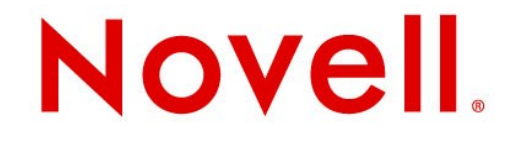

# **Bootchart 1**

### **Bootchart 1 – it rocked**

- [http://www.bootchart.org](http://www.bootchart.org/)
	- Ziga Mahkovec <ziga.mahkovec@klika.si>
	- Met Owen Taylor's challenge ...
	- showed us for the first time what was going on
- We noticed a lot was wrong in booting
	- and started to fix it.
	- boot times of 1 minute+ common
	- years of accumulated bug fixes in booting:
		- <sup>&</sup>gt; *Yeah, that would be faster, but what about NFS root, with an NTP server, and remote syslogging !? I need to fix that fast !*
	- the problems were **so** prevalent, this was no issue

#### **Bootchart 1**

- Poor resolution 25 pixels per second, and lower res data collection.
- Processes appear to take no time, when we know they are busy: eg. boot.udev, udevadm
- Many processes appear to take no CPU time, even at startup when they are linking.
- Bootchart 1 less truthful even than gdb !

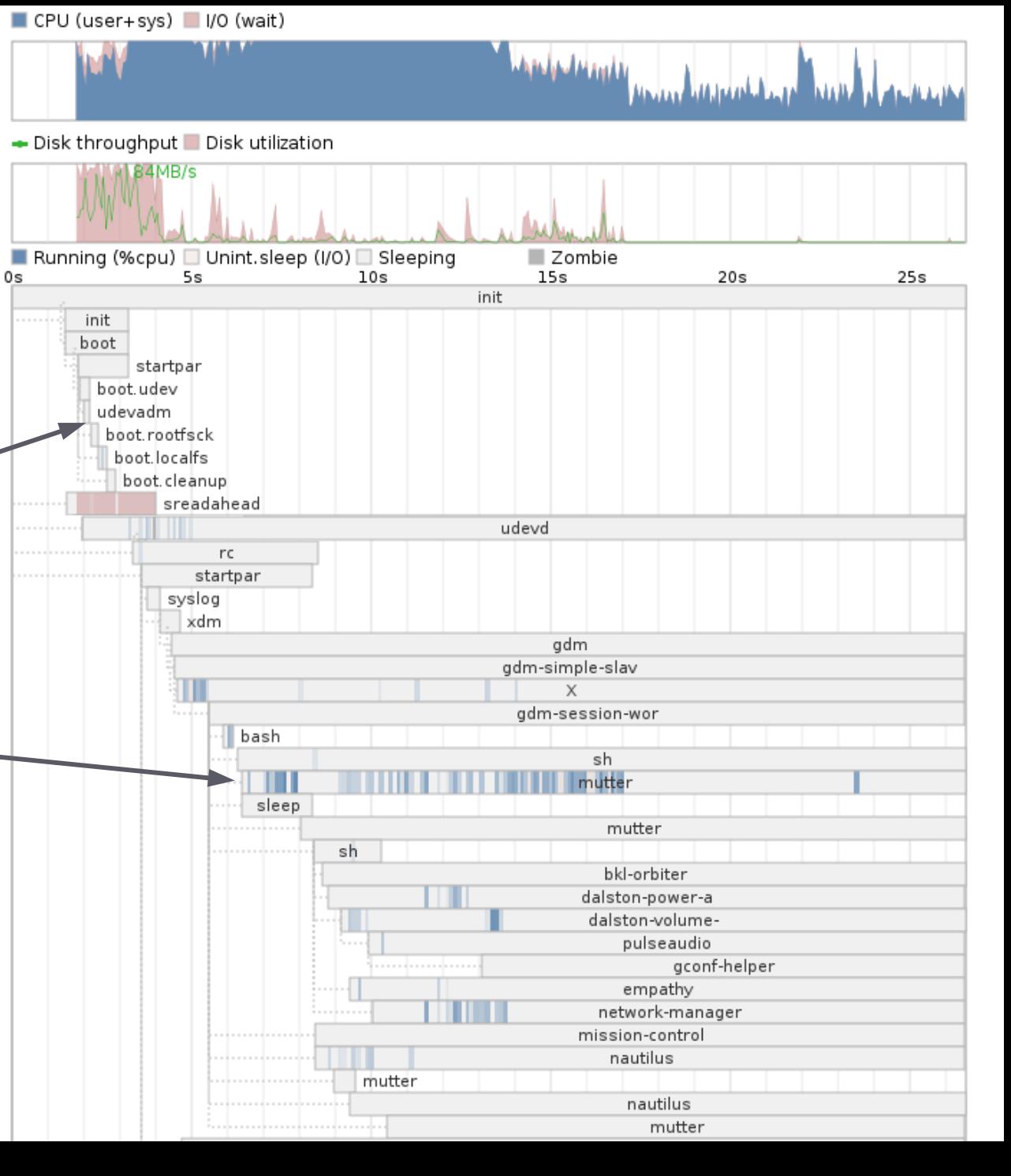

### **Bootchart 1 – other issues ...**

- Initial version rendered using **Java**
	- Not ubiquitous on Linux, requires compilation
- Enter: pybootchartgui
	- <http://code.google.com/p/pybootchartgui>
	- Anders Norgaard & Henning Niss' blow for freedom
	- Hackable: python / cairo rendering to SVG, PNG
- Initial version data collection written in **shell**
	- while true; do cat /proc/\*/stat > log-file; done
- Bootchart-collector:
	- Scott James Remnant 's contribution ...
	- $-$  re-write in C for faster collection
	- still using lowres /proc/<task>/stat data

## **Bootchart 2**

**for the world of the ten second boot**

### **Bootchart 2 – a new approach**

- I re-wrote bootchart-collector:
	- Use kernel's taskstats interface: **ns** accurate time accounting for processes.
	- Interface baroque, unpleasant, and inefficient
		- $\geq$  **But** available in all shipping kernels (unless you turn it off -go Moblin!)
	- allows us to say: "which process used how much CPU"
	- Uses PROC\_EVENTS to get real process parentage
		- <sup>&</sup>gt; remove shocking pacct nonsense
- Integrates & improves pybootchartgui
	- better coupling with the collector key.

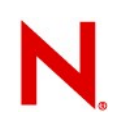

#### **New**

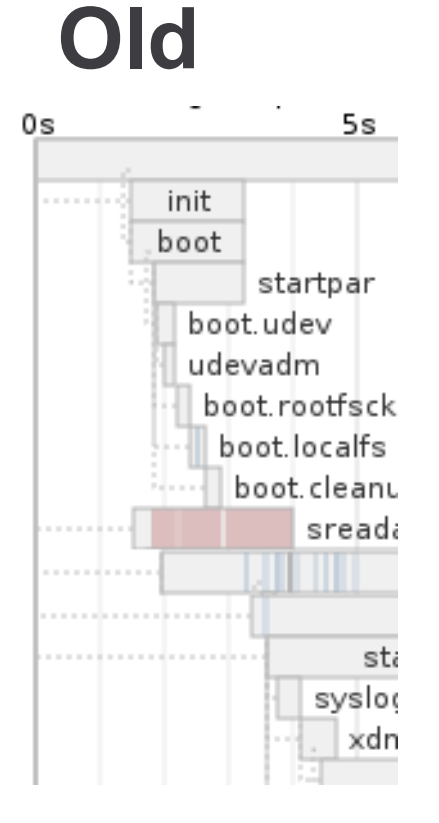

#### **New, and differently broken bootchart !**

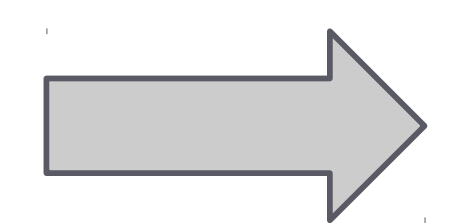

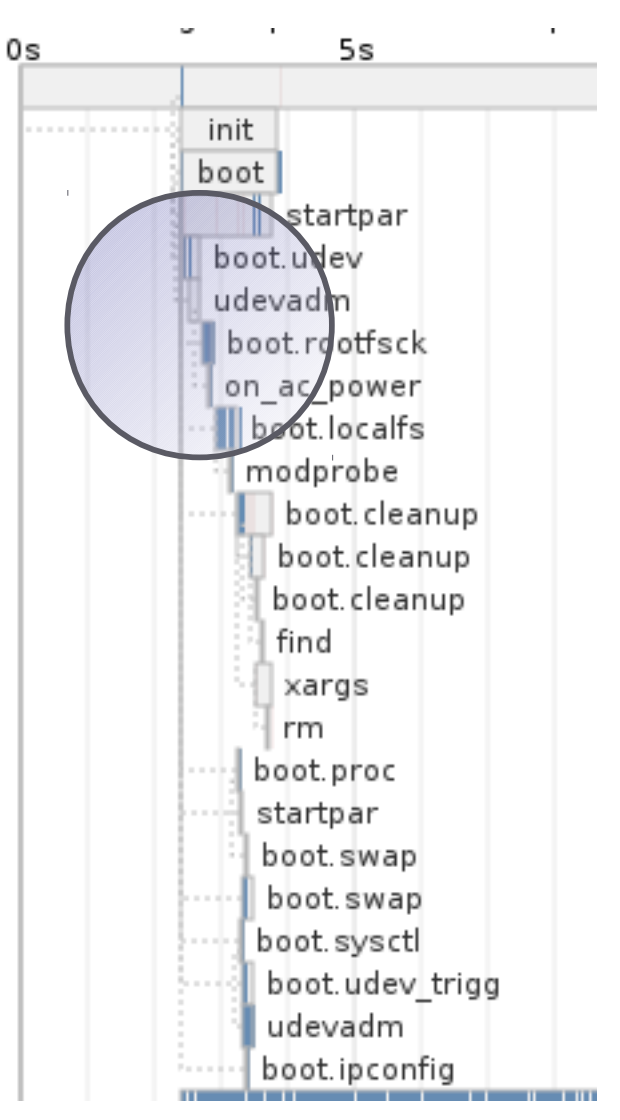

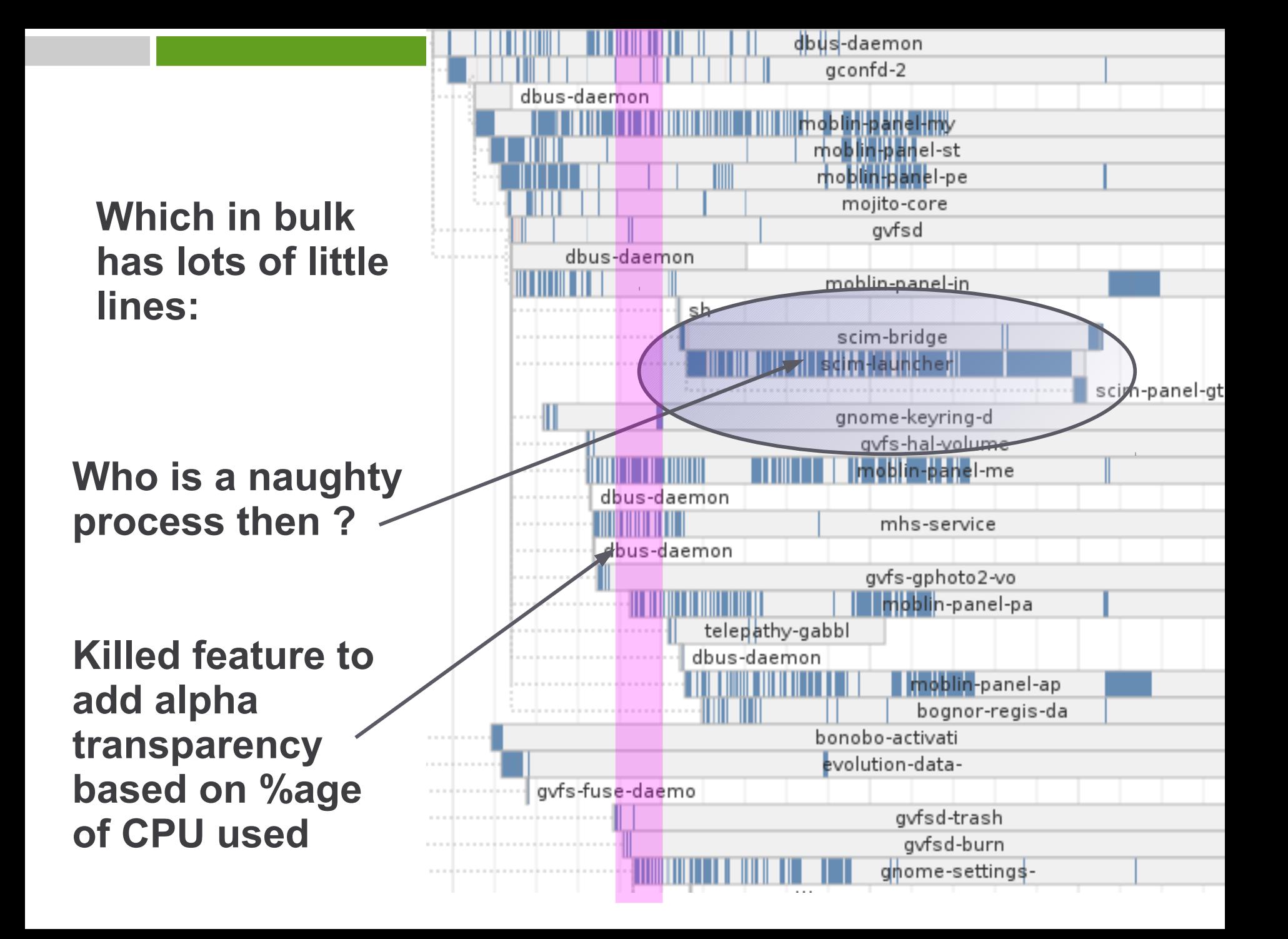

pulseaudic pulseaudio empathy

#### **Cumulative CPU graph:**

 $\mathbf{H}$ 

Cumulative CPU usage, by process

banshee-1 - 6072(ms) (19.10%)

- mutter 2008(ms) (6.32%)
- init 1764(ms) (5.55%)
- $X 1528$ (ms) (4.81%)
- moblin-panel-ap 1276(ms) (4.01%)
- dbus-daemon 1268(ms) (3.99%) moblin-panel-my - 1140(ms) (3.59%)
- network-manager 1104(ms) (3.47%)
- bluetooth-panel 992(ms) (3.12%) mono - 944(ms) (2.97%)
- gnome-settings- 928(ms) (2.92%)
- empathy 916(ms) (2.88%)
- hald 820(ms) (2.58%)
- moblin-panel-pe 796(ms) (2.50%) empathy - 780(ms) (2.45%)

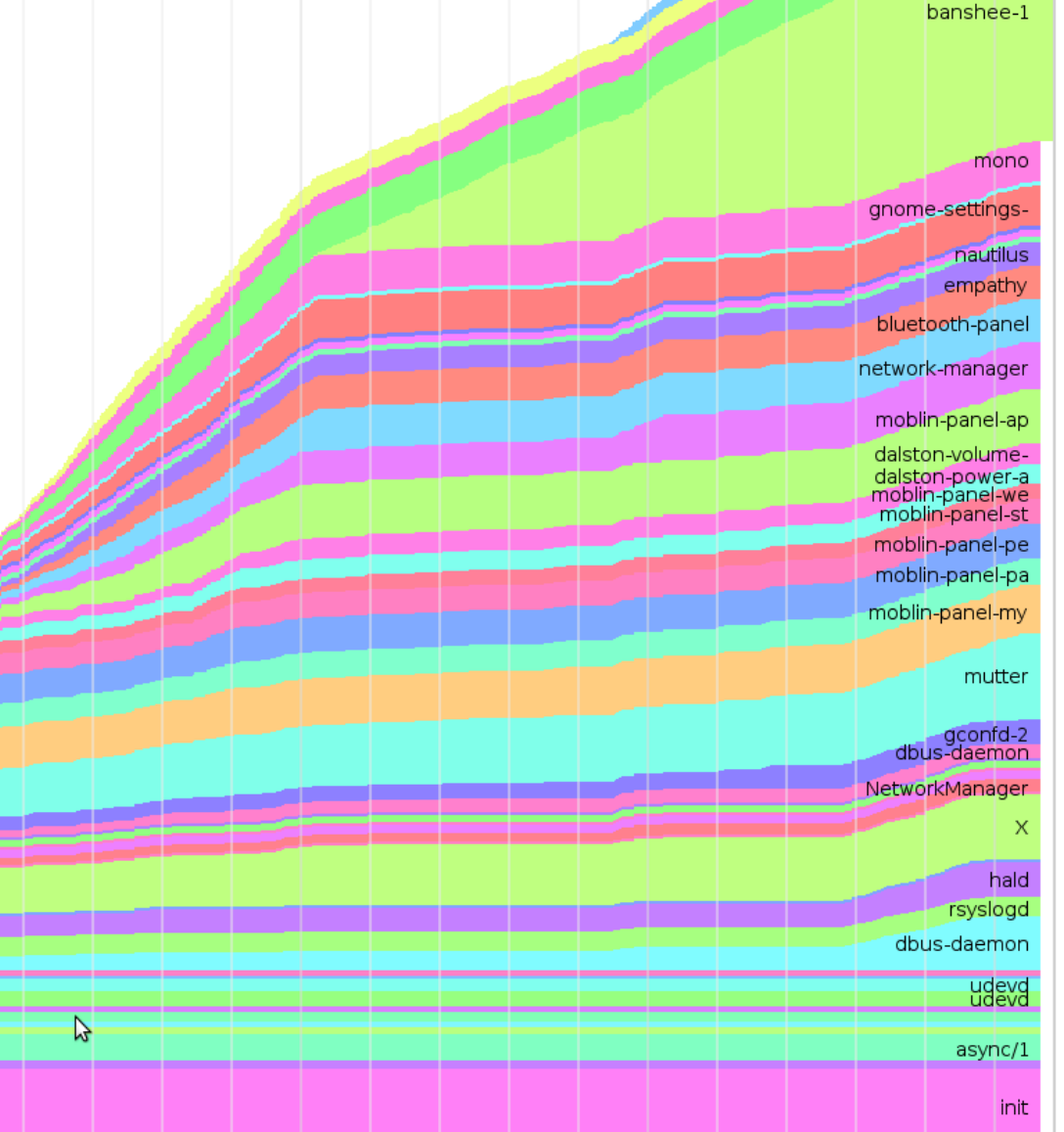

#### **Spot the SSD ...**

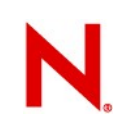

• Interleave 'sleep' (or CPU) and 'read'

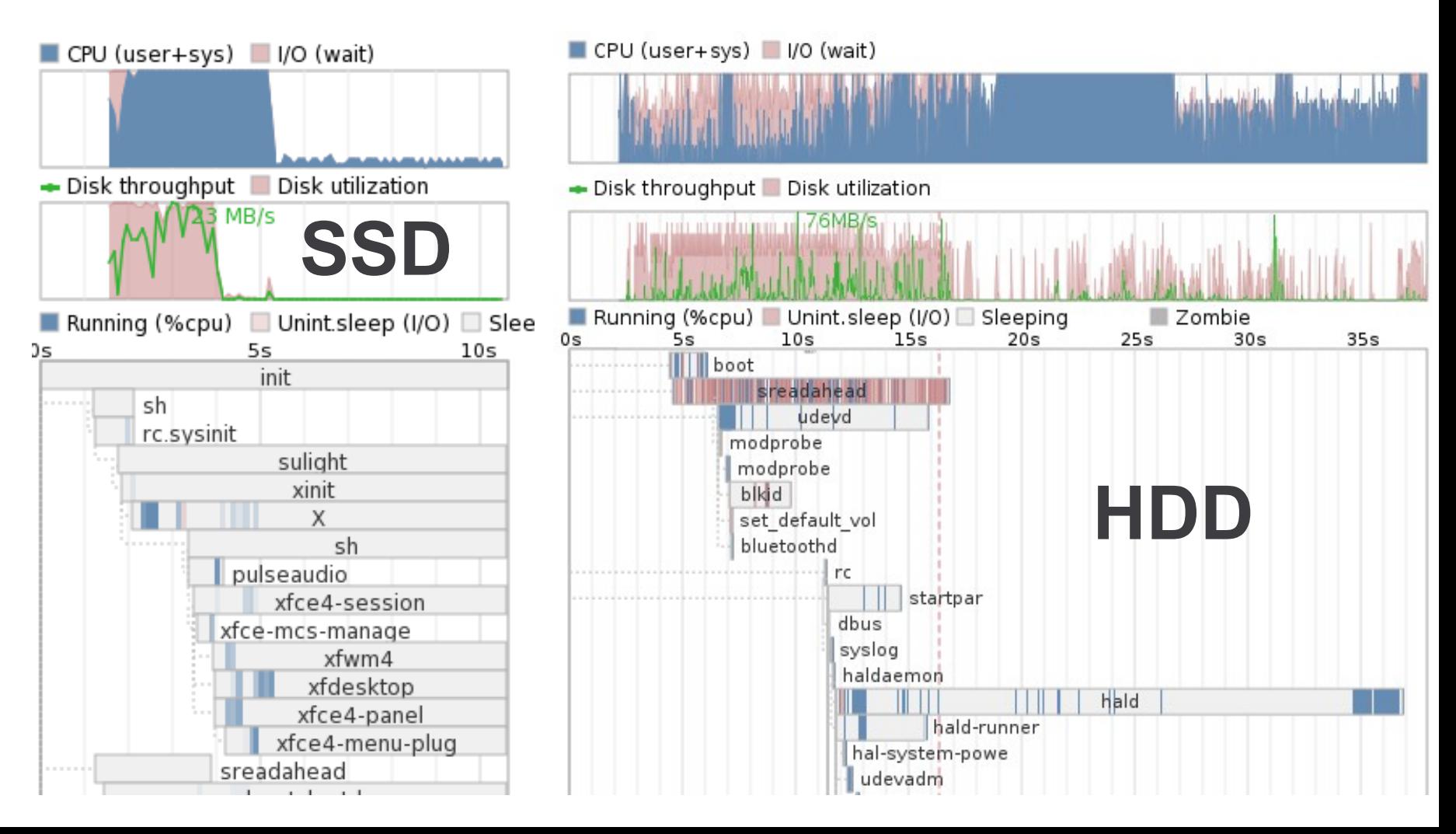

## **The icing – kernel boot-charting**

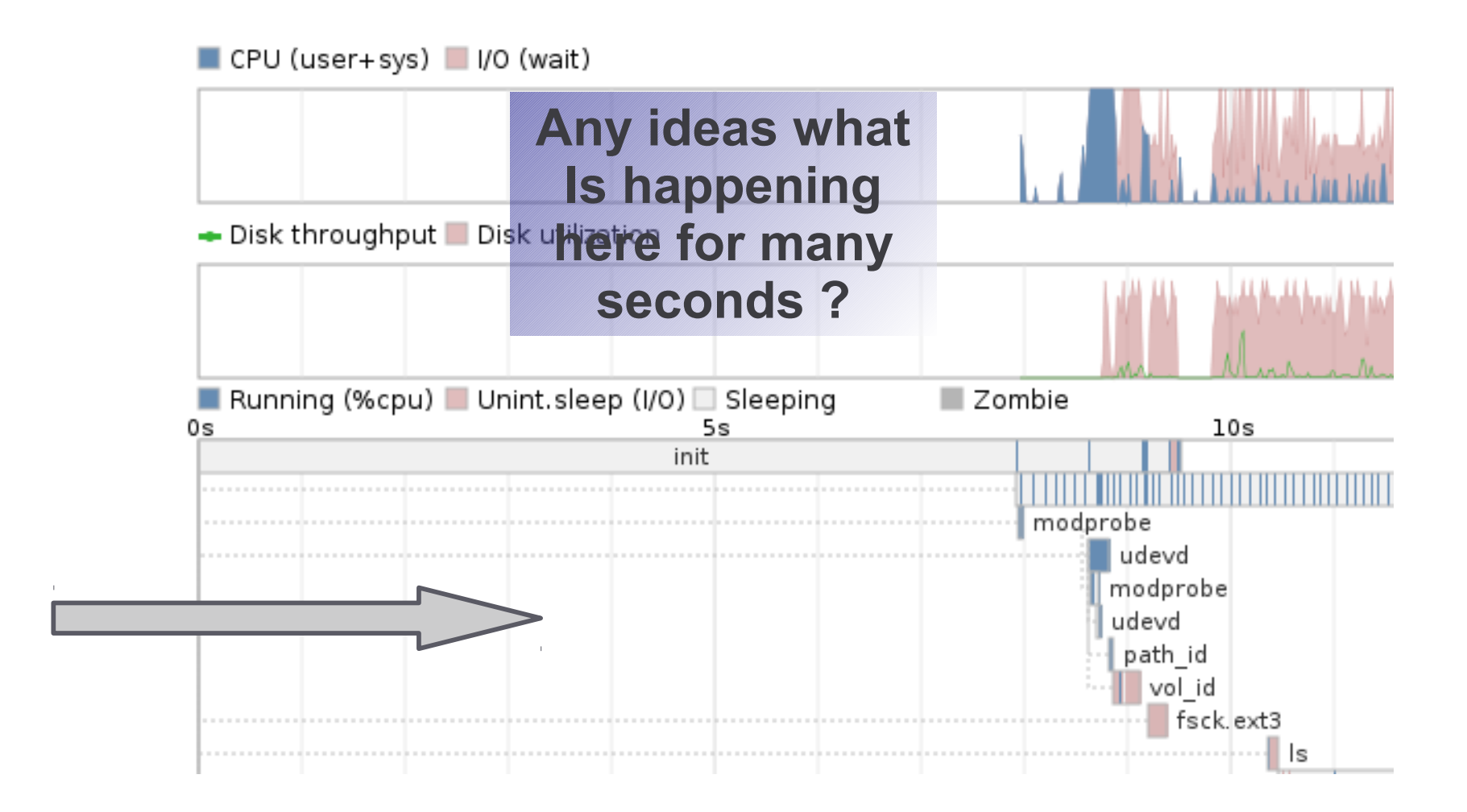

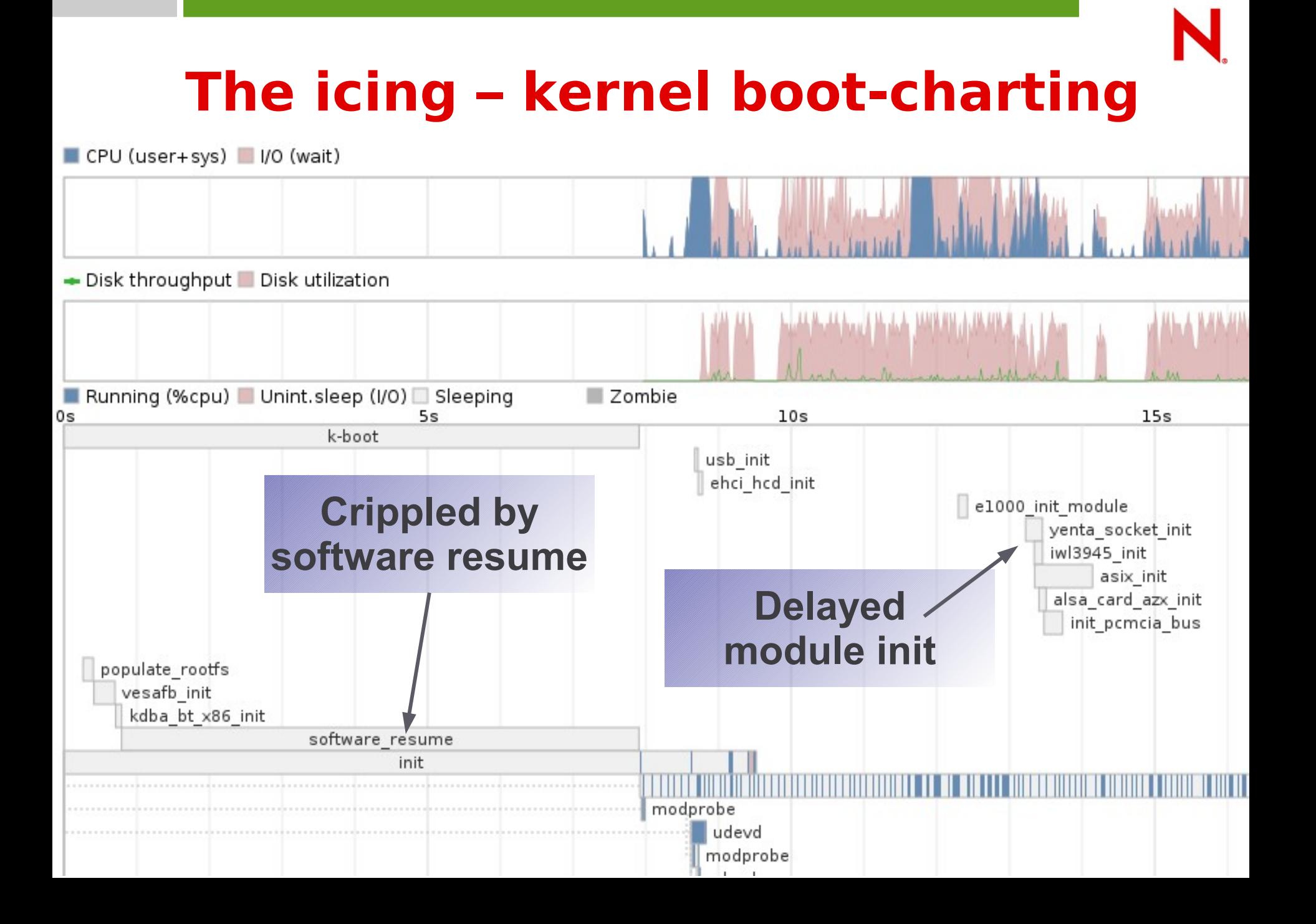

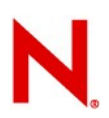

#### **More detailed kernel charting:**

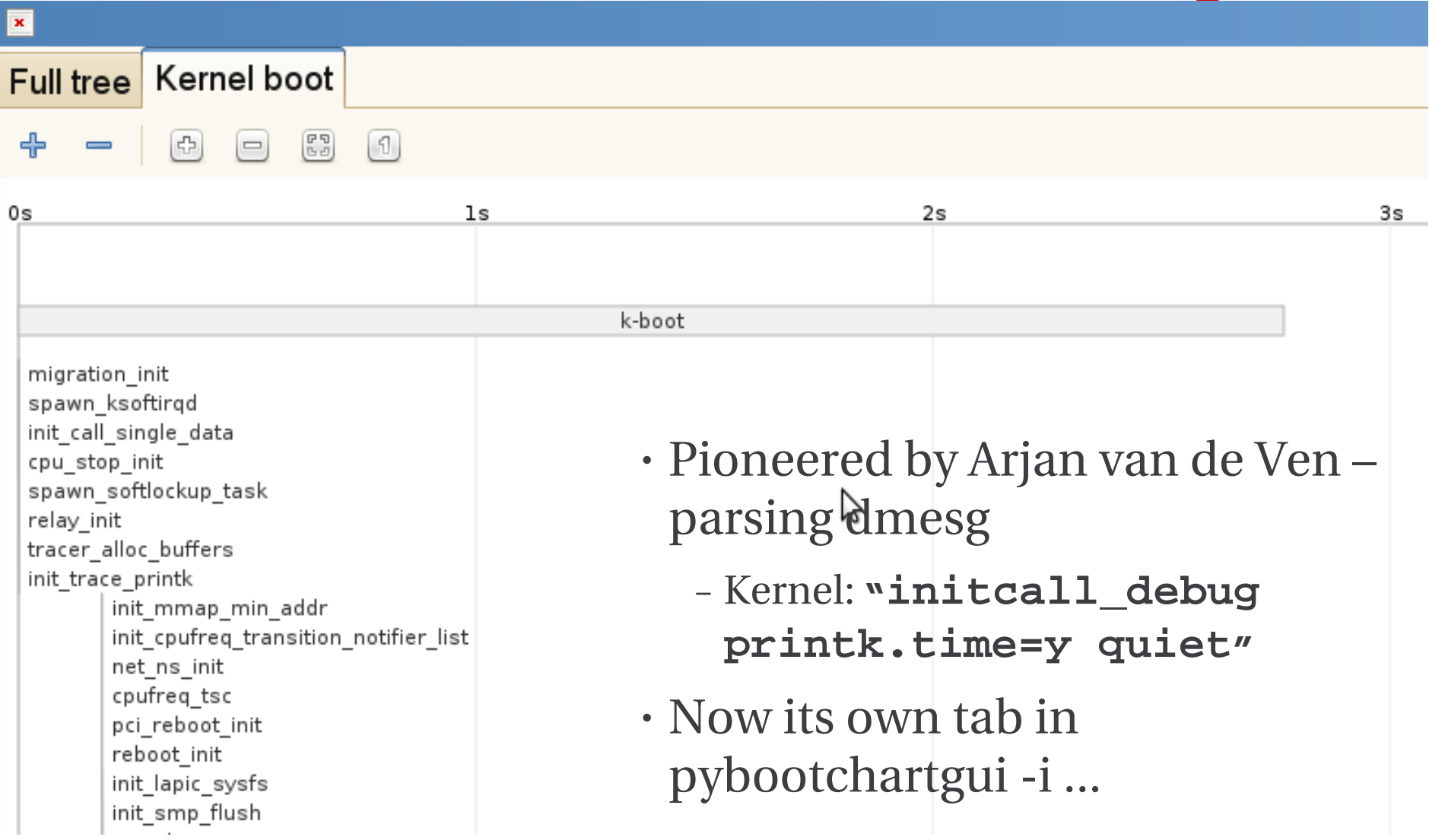

### **Earlier booting ...**

· rdinit=bootchartd

 $\bullet$ 

- Charting from the earliest initrd ...

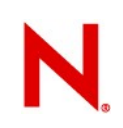

### **More tools and tricks:**

- · A deeper dive:
	- The process is slow but where !?
	- prctl(PR\_SET\_NAME, "HelloMu", 0, 0, 0);

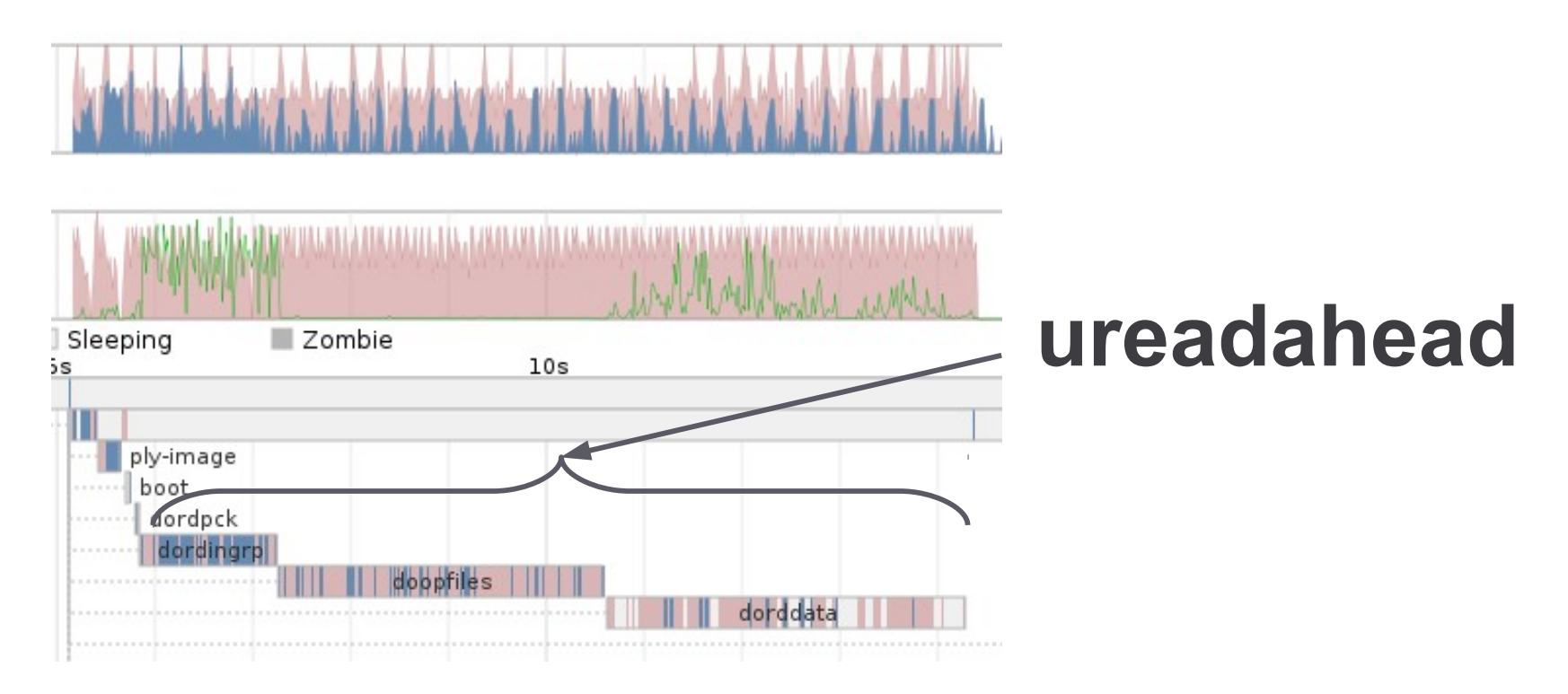

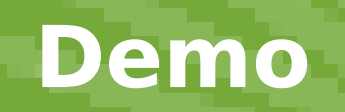

## **Missed tricks / future fun**

- Use: */proc/<pid>/schedstat*
	- Auke Koke's (nice) bootchart does this
- **Or** better kernel interfaces:
	- <sup>&</sup>gt; Polling /proc/<pid>is for lamers very little changes each timeslice
	- > Using taskstats for-each-thread, for-each-cycle is even worse
	- <sup>&</sup>gt; We need to use **sched\_switch** kernel tracing to reduce thrash
- More truthfulness:
	- $>$  Scale output to remove bootchart side-effects
	- <sup>&</sup>gt; Back propagate I/O delays in the rendering

#### • Better GUI

- <sup>&</sup>gt; Interactive / remote rendering …
- <sup>&</sup>gt; Graph swap / I/O delay inside process bars
- <sup>&</sup>gt; Expand / collapse process trees interactively

## **Other helpful tooling ...**

- In-kernel tool for better svg rendering:
	- dmesg | perl scripts/bootchart.pl > foo.svg
- Timechart even more detailed CPU foo
	- <http://blog.fenrus.org/?p=5> Arjan's blog.
- Various magic scripts for **systemtap**
	- **<http://git.fedoraproject.org/git/?p=tuned.git>**
	- http://git.fedoraproject.org/git/?p=tuned.git;a=blob\_pl
		- <sup>&</sup>gt; Various scripts of goodness
		- <sup>&</sup>gt; What processes are taking what time

## **Conclusion / Q&A**

- Bootchart2 reaches places other boot charts cannot.
	- <http://github.com/mmeeks/bootchart>
	- Plenty more to do there, grab me afterward
		- python hackers ? **\*\*Package Me !\*\***
- Getting better data is a pre-requisite for optimising
	- Never optimize without profiling
	- Never optimise without submitting a botchart2 patch :-)
- Thanks to all the people that did it [mostly not me]
	- Particularly Riccardo Magliocchetti (co maintainer)

*Oh, that my words were recorded, that they were written on a scroll, that they were inscribed with an iron tool on lead, or engraved in rock for ever! I know that my Redeemer lives, and that in the end he will stand upon the earth. And though this body has been destroyed yet in my flesh I will see God, I myself will see him, with my own eyes - I and not another. How my heart yearns within me. - Job 19: 23-27*

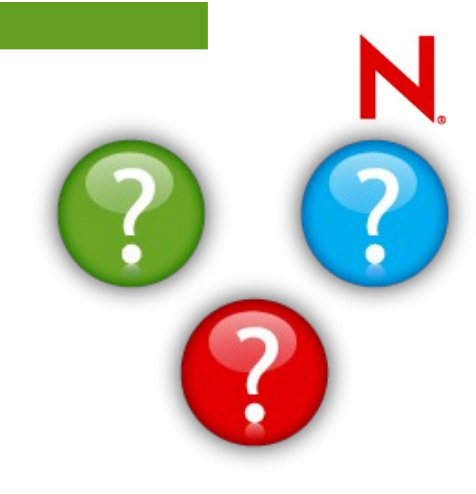